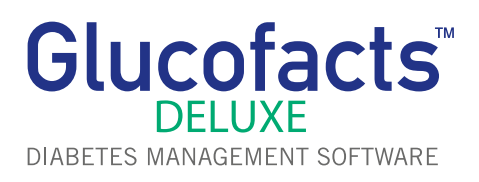

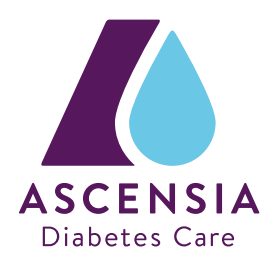

## **Handleiding en installatie GLUCOFACTS® DELUXE**

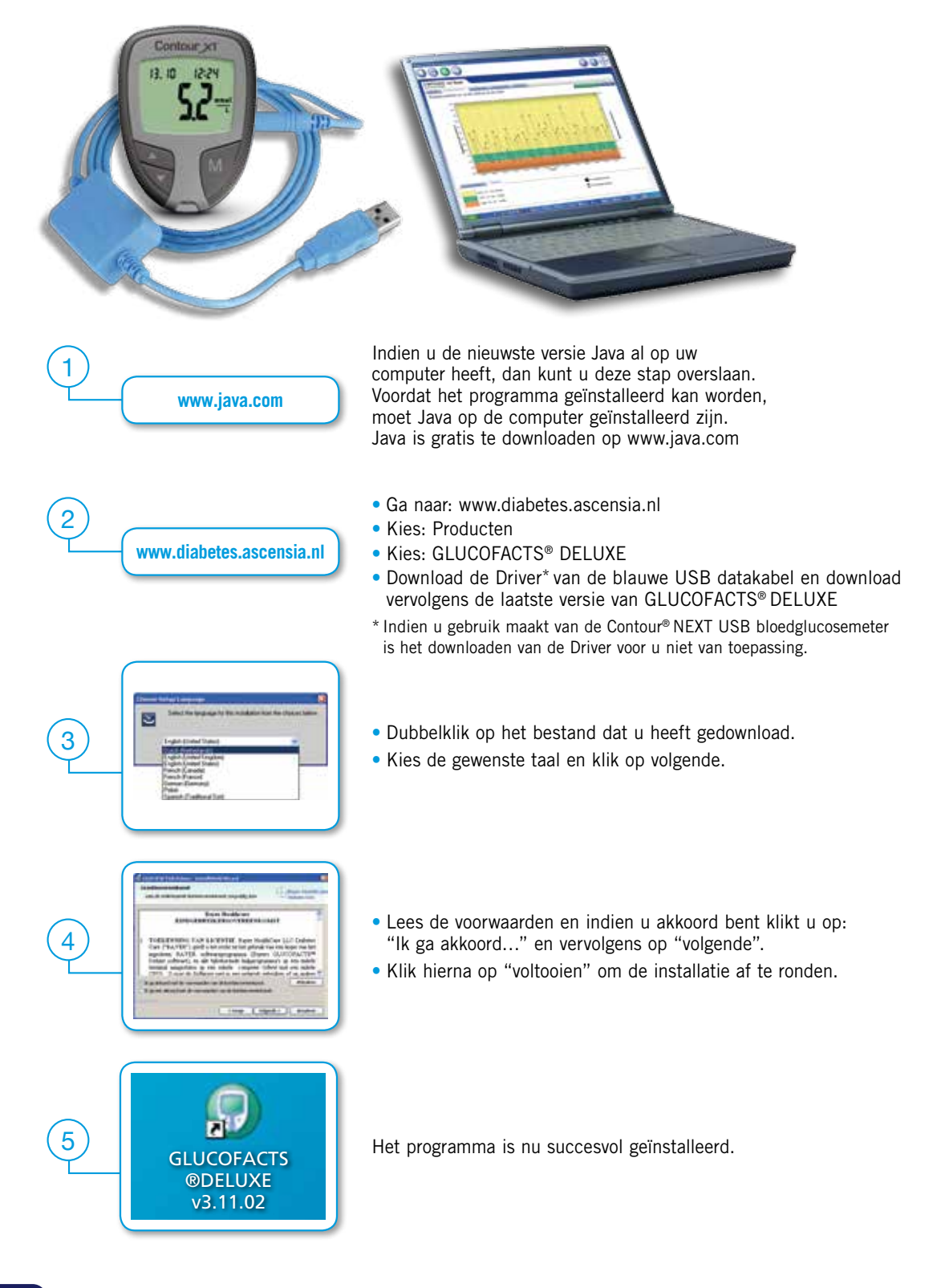

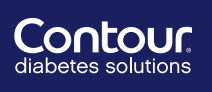

Ascensia Diabetes Care Netherlands B.V. Vermogenweg 107 3641 SR Mijdrecht

Hotline: 0800 235 22 937 E-mail: info@diabetes.ascensia.nl www.diabetes.ascensia.nl